### **Машинное обучение Линейные алгоритмы классификации**

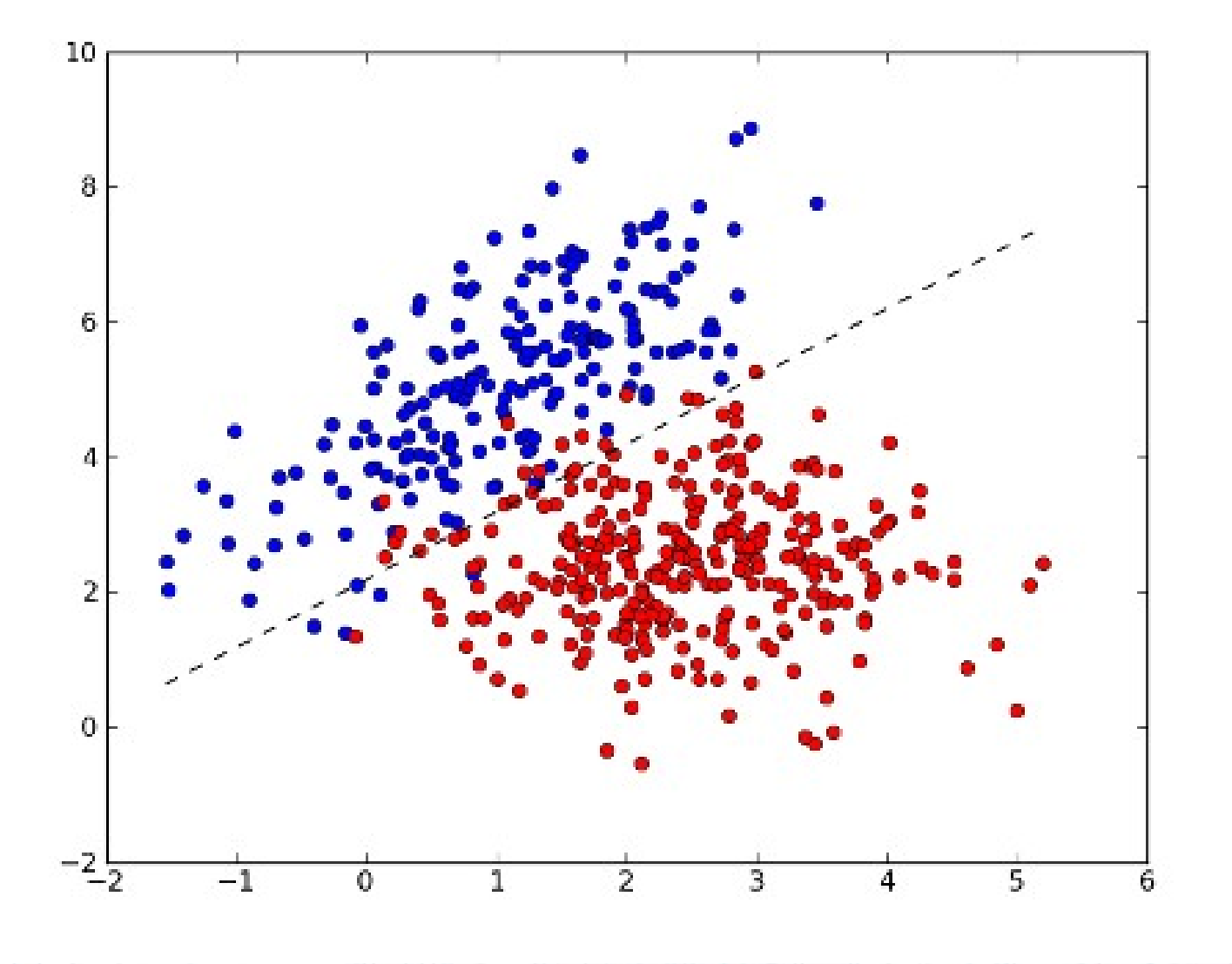

### **Содержание лекции**

- Общая формула линейного классификатора
- Метод стохастического градиента
- Частные случаи
- Обоснование метода СГ
- Выступ объекта для лин. классификатора

2

• ROC и PR-кривые

# Классификация линейной функцией

Обучающая выборка:  $X^{\ell} = (x_i, y_i)_{i=1}^{\ell}, x_i \in \mathbb{R}^n, y_i \in \{-1, +1\}$ 

• Модель классификации — линейная:

 $a(x, w) = sign\langle x, w \rangle$ 

Функция потерь — бинарная или её аппроксимация:

$$
\mathscr{L}(a,y) = [\langle x_i, w \rangle y_i < 0] \leqslant \mathscr{L}(\langle x_i, w \rangle y_i)
$$

Метод обучения — *минимизация эмпирического риска*:

$$
Q(w) = \sum_{i=1}^{\ell} \big[a(x_i, w)y_i < 0\big] \leqslant \sum_{i=1}^{\ell} \mathscr{L}\big(\langle x_i, w \rangle y_i\big) \to \min_{w}
$$

# Линейный классификатор математическая модель нейрона

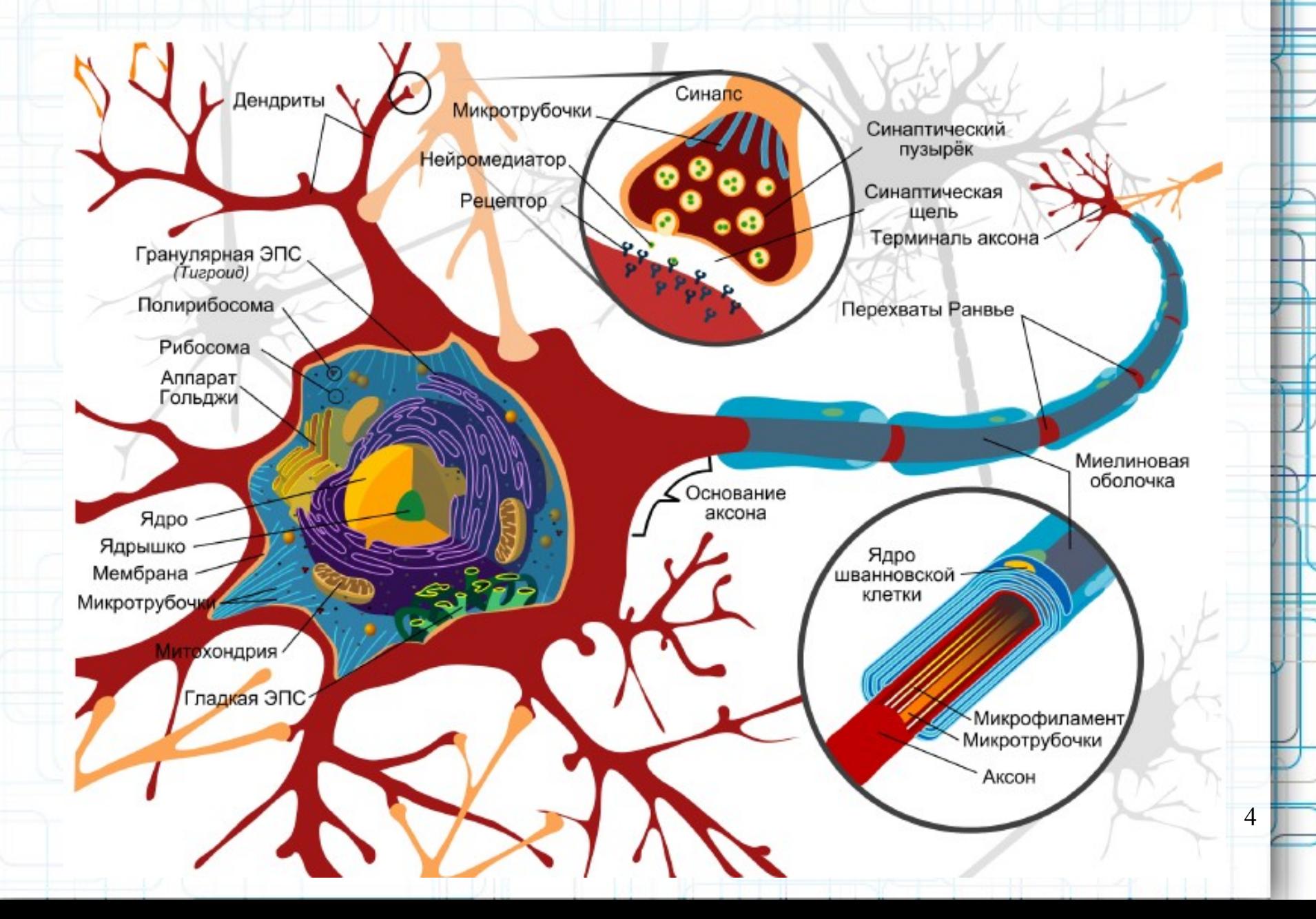

**Линейная модель нейрона МакКаллока-Питтса (1943)**

$$
a(x, w) = \sigma\big(\langle w, x \rangle\big) = \sigma\bigg(\sum_{j=1}^n w_j f_j(x) - w_0\bigg)
$$

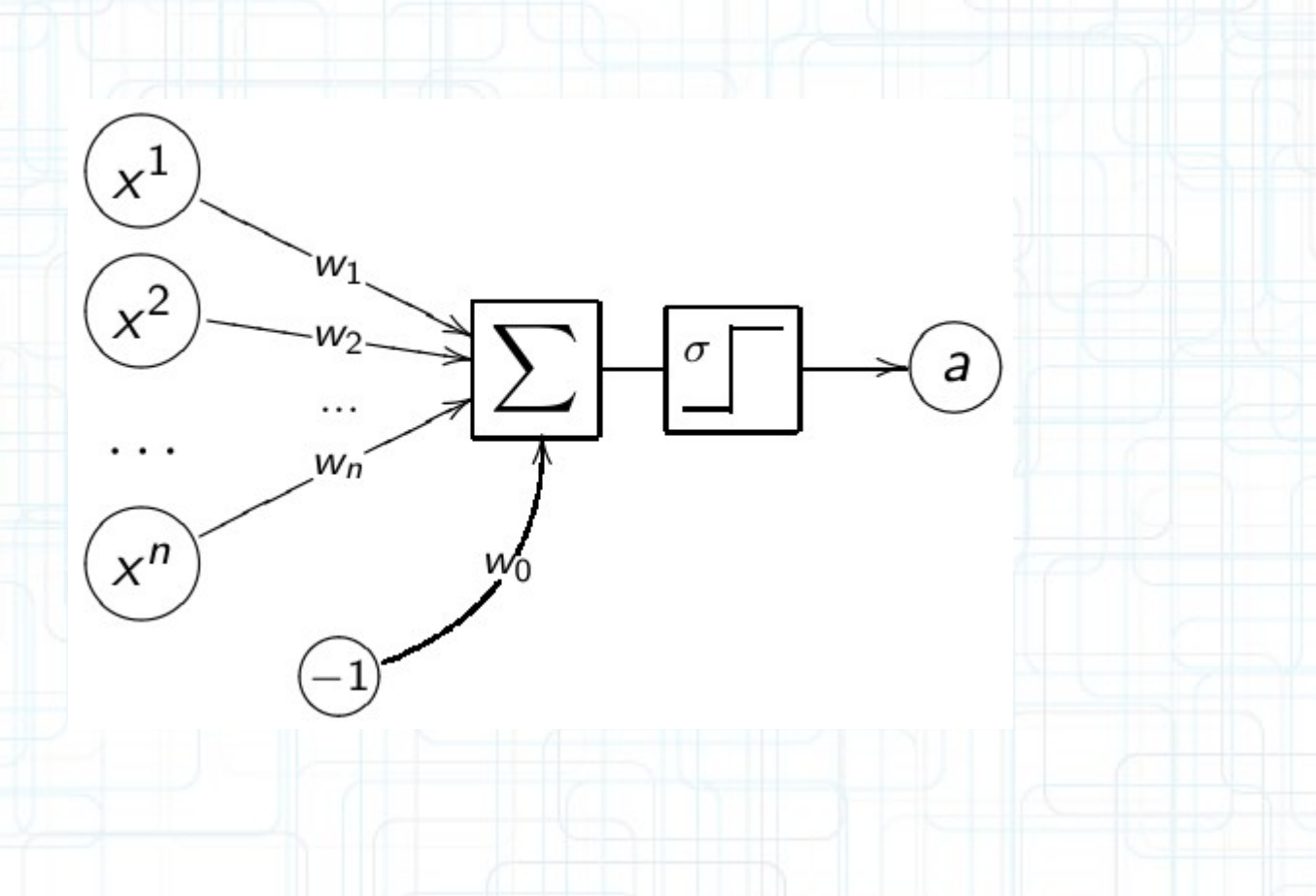

# Градиентный метод численной **МИНИМИЗАЦИИ**

Минимизация эмпирического риска:

$$
Q(w) = \sum_{i=1}^{\ell} \mathscr{L}(g(w,x_i),y_i) = \sum_{i=1}^{\ell} \mathscr{L}_i(w) \rightarrow \min_{w}.
$$

Численная минимизация методом градиентного спуска:

 $w^{(0)} :=$  начальное приближение;

$$
w^{(t+1)} := w^{(t)} - h \cdot \nabla Q(w^{(t)}), \qquad \nabla Q(w) = \left(\frac{\partial Q(w)}{\partial w_j}\right)_{j=0}^n,
$$

где h — градиентный шаг, называемый также темпом обучения.

$$
w^{(t+1)} := w^{(t)} - h \sum_{i=1}^{\ell} \nabla \mathscr{L}_i(w^{(t)}).
$$

Идея ускорения сходимости: брать  $(x_i, y_i)$  по одному и сразу обновлять вектор весов.

# Метод стохастического градиента

**Вход:** выборка  $X^{\ell}$ , темп обучения h, темп забывания  $\lambda$ Выход: вектор весов и

1: инициализировать веса  $w_j$ ,  $j = 0, \ldots, n;$ 

2: инициализировать оценку функционала:  $\overline{Q} := \frac{1}{\ell} \sum_{i=1}^{\ell} \mathscr{L}_i(w)$ ;

3: ПОВТОРЯТЬ

- выбрать объект  $x_i$  из  $X^{\ell}$  случайным образом;  $4:$
- вычислить потерю:  $\varepsilon_i := \mathscr{L}_i(w)$ ;  $5:$
- 6: сделать градиентный шаг:  $w := w h \nabla \mathcal{L}_i(w)$ ;
- оценить функционал:  $\bar{Q} := (1 \lambda)\bar{Q} + \lambda \varepsilon_i$ ;  $7:$
- 8: пока значение  $\overline{Q}$  и/или веса *w* не сойдутся;

### **Пересчет функционала**

Проблема: после каждого шаг  $w$  по одному объекту  $x_i$ , не хотелось бы оценивать Q по всей выборке  $x_1, \ldots, x_\ell$ .

Решение: использовать рекуррентную формулу.

Среднее арифметическое  $\bar{Q}_m = \frac{1}{m} \sum_{i=1}^m \varepsilon_i$ :  $\bar{Q}_m = (1 - \frac{1}{m})\bar{Q}_{m-1} + \frac{1}{m}\varepsilon_m.$ 

Экспоненциальное скользящее среднее  $\bar{Q}_m = \lambda \varepsilon_m + \lambda (1 - \lambda) \varepsilon_{m-1} + \lambda (1 - \lambda)^2 \varepsilon_{m-2} + \lambda (1 - \lambda)^3 \varepsilon_{m-3} + \ldots$  $\bar{Q}_m := (1 - \lambda) \bar{Q}_{m-1} + \lambda \varepsilon_m.$ 

Чем больше  $\lambda$ , тем быстрее забывается предыстория ряда. Параметр  $\lambda$  называется темпом забывания.

### Правило Хэбба

Задача классификации:  $x_i \in \mathbb{R}^{n+1}$ ,  $y_i \in \{-1, +1\}$ ,

 $a(x, w) = sign\langle w, x \rangle, \qquad \mathscr{L}_i(w) = (-\langle w, x_i \rangle y_i)_+.$ 

Градиентный шаг SG — правило Хэбба [1949]:

если  $\langle w, x_i \rangle y_i < 0$  то  $w := w + h x_i y_i$ ,

То же самое для случая  $y_i \in \{0, 1\},\$ 

 $a(x, w) = [\langle w, x \rangle > 0], \qquad \mathscr{L}_i(w) = (a(x_i, w) - y_i) \langle w, x_i \rangle,$ 

Градиентный шаг SG — персептрон Розенблатта [1957]:

$$
w := w - h(a(x_i, w) - y_i)x_i.
$$

### Дельта-правило ADALINE

Задача регрессии:  $x_i \in \mathbb{R}^{n+1}$ ,  $y_i \in \mathbb{R}$ 

Адаптивный линейный элемент ADALINE [Видроу, Хофф 1960]:

$$
a(x, w) = \langle w, x \rangle, \qquad \mathscr{L}_i(w) = (\langle w, x_i \rangle - y_i)^2.
$$

Градиентный шаг SG - дельта-правило (delta-rule):

$$
w := w - h\left(\underbrace{\langle w, x_i \rangle - y_i}_{\Delta_i}\right) x_i,
$$

 $\Delta_i$  — ошибка алгоритма  $a(x, w)$  на объекте  $x_i$ .

Формально совпадает с правилом персептрона Розенблатта!

# Правило Хэбба

 $a(x, w) = sign\langle w, x \rangle$ если  $y_i \langle w, x_i \rangle < 0$ , то  $w := w + h x_i y_i$  $\langle w + hx_iy_i, x_i \rangle = \langle w, x_i \rangle + hy_i||x_i||^2$ 

#### Теорема (Новиков, 1962)

Пусть выборка  $X^{\ell}$  линейно разделима:

 $\exists \tilde{w}, \exists \delta > 0$ :  $\langle \tilde{w}, x_i \rangle y_i > \delta$  для всех  $i = 1, ..., \ell$ .

Тогда Алгоритм SG с правилом Хэбба находит вектор весов w,

- разделяющий обучающую выборку без ошибок;
- при любом начальном положении  $w^{(0)}$ .
- при любом темпе обучения  $h > 0$ ;
- независимо от порядка предъявления объектов  $x_i$ ;
- за конечное число исправлений вектора  $w$ ;
- если  $w^{(0)} = 0$ , то число исправлений  $t_{\text{max}} \leq \frac{1}{\delta^2} \max \|x_i\|^2$ .

### **Доказательство**

Рассмотрим  $\cos(\widehat{w}, w^t) = \frac{\langle \tilde{w}, w^t \rangle}{\|w^t\|}$  после *t*-го исправления  $w^t$ , при  $\|\tilde{w}\| = 1$ . При *t*-м исправлении  $\langle x_i, w^{i-1} \rangle y_i < 0$ . В силу линейной разделимости

$$
\langle \tilde{w}, w^t \rangle = \langle \tilde{w}, w^{t-1} \rangle + h \langle \tilde{w}, x_i \rangle y_i > \langle \tilde{w}, w^{t-1} \rangle + h \delta > \langle \tilde{w}, w^0 \rangle + th \delta
$$

В силу ограниченности выборки,  $||x_i|| < D$ :

$$
\|w^{t}\|^2 = \|w^{t-1}\|^2 + h^2 \|x_i\|^2 + 2h\langle w^{t-1}, x_i\rangle y_i < \|w^{t-1}\|^2 + h^2 D^2 < \|w^0\|^2 + th^2 D^2
$$

Подставим эти соотношения в выражение для косинуса:

$$
\cos(\widehat{\tilde{w},w^t}) > \frac{\langle \tilde{w},w^0 \rangle + th\delta}{\sqrt{\|w^0\|^2 + th^2D^2}} \to \infty \text{ при } t \to \infty.
$$

 $\cos \leqslant 1$ , значит при некотором  $t$  не найдётся ни одного  $x_i \in X^\ell$  такого, что  $\langle w^t, x_i \rangle$ у $i < 0$ , то есть выборка окажется поделенной безошибочно. Если  $w^0 = 0$ , то из условия  $\cos = \frac{\sqrt{t}\delta}{D} \leqslant 1$  находим  $t_{\text{max}} = \left(\frac{D}{\delta}\right)^2$ . 12

### Понятие выступа для линейного классификатора

### • Линейный классификатор:  $a(x, w) = sign(x, w)$

• (x, w) = 0 — разделяющая гиперплоскость,

### •  $M_i(w) = (w, x_i) y_i$  - отступ/выступ объекта х

# **Часто используемые непрерывные функции потерь**

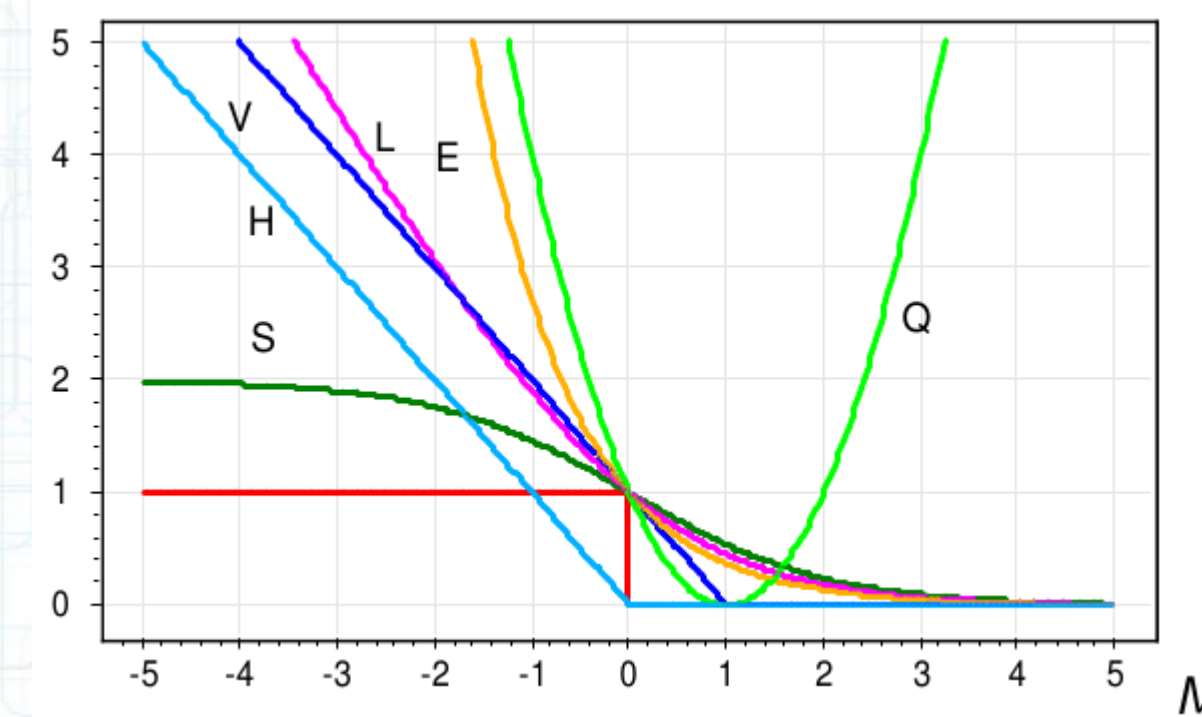

— кусочно-линейная (SVM); - кусочно-линейная (Hebb's rule); - логарифмическая (LR); — квадратичная (FLD); — сигмоидная  $(ANN)$ ; - экспоненциальная (AdaBoost); - пороговая функция потерь.

14

 $V(M) = (1 - M)_{+}$  $H(M) = (-M)_{+}$  $L(M) = \log_2(1 + e^{-M})$  $Q(M) = (1 - M)^2$  $S(M) = 2(1 + e^{M})^{-1}$  $E(M) = e^{-M}$  $[M < 0]$ 

### Начальное значение w

\n- • 
$$
w_j := 0
$$
 для всех  $j = 0, \ldots, n$ ;
\n- • **небольшие** служйные значения:
\n- $w_j := \text{random} \left( -\frac{1}{2n}, \frac{1}{2n} \right)$ ;
\n- •  $w_j := \frac{\langle y, f_j \rangle}{\langle f_j, f_j \rangle}$ ,  $f_j = \left( f_j(x_j) \right)_{i=1}^{\ell}$  — вектор значений признака.
\n- Упражнение: доказать, что оценка *w* оптимальна, сели 1) функция потерь квадратична *и*
\n- 2) призначя потерь квадратична *и*
\n- 2) признача и  $w_j := \ln \frac{\sum_j \{ y_{j=1} + 1 \} f_j(x_j)}{\sum_j \{ y_{j=-1} \} f_j(x_j)} - \text{ для классификации, } Y = \{-1, +1\}$
\n- •**обучение по небольшой** служений подвыборке объектор;
\n- •**Мультистарт**: многократные запуски из разных служняных начальных приближений и выбор лучшего решения.
\n

### **Порядок предъявления xi**

Возможны варианты:

- $\bullet$  перетасовка объектов (shuffling): попеременно брать объекты из разных классов; • чаще брать те объекты, на которых была допущена бо́льшая ошибка (чем меньше  $M_i$ , тем больше вероятность взять объект) (чем меньше  $|M_i|$ , тем больше вероятность взять объект); • вообще не брать «хорошие» объекты, у которых  $M_i > \mu_+$ (при этом немного ускоряется сходимость);
- $\bullet$  вообще не брать объекты-«выбросы», у которых  $M_i < \mu$ (при этом может улучшиться качество классификации);

Параметры  $\mu_+$ ,  $\mu_-$  придётся подбирать.

### **Выбор шага h**

• сходимость гарантируется (для выпуклых функций) при

$$
h_t \to 0, \quad \sum_{t=1}^{\infty} h_t = \infty, \quad \sum_{t=1}^{\infty} h_t^2 < \infty,
$$

в частности можно положить  $h_t = 1/t$ ;

метод скорейшего градиентного спуска:

$$
\mathscr{L}_i\big(w-h\nabla \mathscr{L}_i(w)\big)\to \min_h,
$$

позволяет найти *адаптивный шаг h*<sup>\*</sup>;

Упражнение: доказать, что при квадратичной функции потерь  $h^* = ||x_i||^{-2}$ .

• пробные случайные шаги

- для «выбивания» из локальных минимумов;

### Достоинства и недостатки

#### Достоинства:

- легко реализуется;
- легко обобщается на любые  $g(x, w)$ ,  $\mathscr{L}(a, y)$ ;
- возможно динамическое (потоковое) обучение;
- на сверхбольших выборках можно получить неплохое решение, даже не обработав все  $(x_i, y_i)$ ;
- всё чаще применяется для Big Data

#### Недостатки:

- возможна расходимость или медленная сходимость;
- застревание в локальных минимумах;
- подбор комплекса эвристик является искусством;
- проблема переобучения;

### Проблема переобучения

Возможные причины переобучения:

- слишком мало объектов; слишком много признаков;
- линейная зависимость (мультиколлинеарность) признаков: пусть построен классификатор:  $a(x, w) = sign(w, x)$ ; мультиколлинеарность:  $\exists u \in \mathbb{R}^{n+1}$ :  $\forall x \langle u, x \rangle \equiv 0$ ; тогда  $\forall \gamma \in \mathbb{R}$   $a(x, w) = sign\langle w + \gamma u, x \rangle$

#### Симптоматика:

- слишком большие веса  $|w_i|$  разных знаков;
- неустойчивость  $a(x, w)$ ;
- $Q(X^{\ell}) \ll Q(X^k);$

#### Терапия:

- $\bullet$  регуляризация (сокращение весов, weight decay);
- ранний останов (early stopping);

Регуляризация

Штраф за увеличение нормы вектора весов:

$$
\widetilde{\mathscr{L}}_i(w) = \mathscr{L}_i(w) + \frac{\tau}{2} ||w||^2 = \mathscr{L}_i(w) + \frac{\tau}{2} \sum_{j=1}^n w_j^2 \to \min_w
$$

n

20

Градиент:

$$
\nabla \widetilde{\mathscr{L}}_i(w) = \nabla \mathscr{L}_i(w) + \tau w.
$$

Модификация градиентного шага:

$$
w := w(1 - h\tau) - h\nabla \mathscr{L}_i(w).
$$

### Разные штрафы за ошибки

Задача классификации на два класса,  $y_i \in \{-1, +1\}$ . Модель классификации:  $a(x; w, w_0) = sign(g(x, w) - w_0)$ . Чем меньше  $w_0$ , тем больше  $x_i$ :  $a(x_i) = +1$ .

Пусть  $\lambda_{y}$  — штраф за ошибку на объекте класса у. Функция потерь теперь зависит от штрафов:

$$
\mathscr{L}(a,y)=\lambda_{y_i}\big[a(x_i;w,w_0)\neq y_i\big]=\lambda_{y_i}\big[(g(x_i,w)-w_0)y_i<0\big]
$$

#### Проблема

На практике штрафы  $\{\lambda_y\}$  могут пересматриваться

- Нужен удобный способ выбора  $w_0$  в зависимости от  $\{\lambda_v\},\$ не требующий построения и заново.
- Нужна характеристика качества модели  $g(x, w)$ , не зависящая от штрафов  $\{\lambda_y\}$  и численности классов.

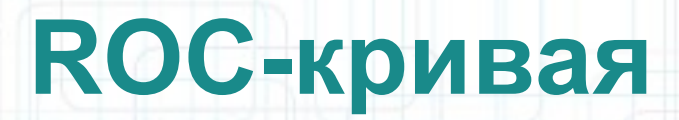

- ROC receiver operating characteristic
- Каждая точка кривой соответствует одному значению порога (цен за ошибки,  $w_0$
- По оси  $X$ : FPR (false positive rate) – процент объектов с y=-1 и a(x)=+1 среди всех y=-1
- По оси  $Y$ : TPR (true positive rate) – процент объектов с y=+1 и a(x)=+1 среди всех y=+1

# **FPR и TPR**

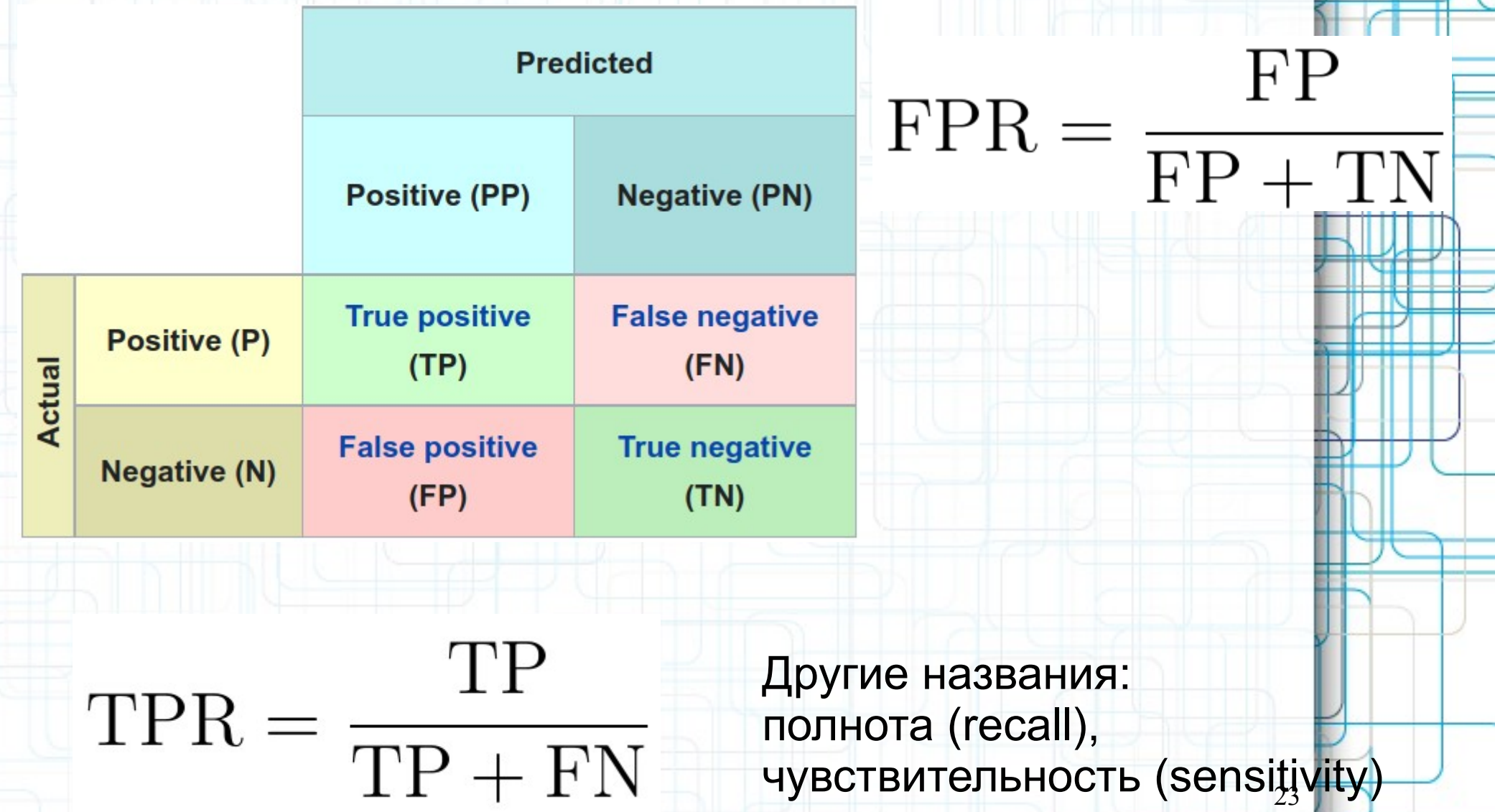

# **Пример**

TPR, true positive rate, %

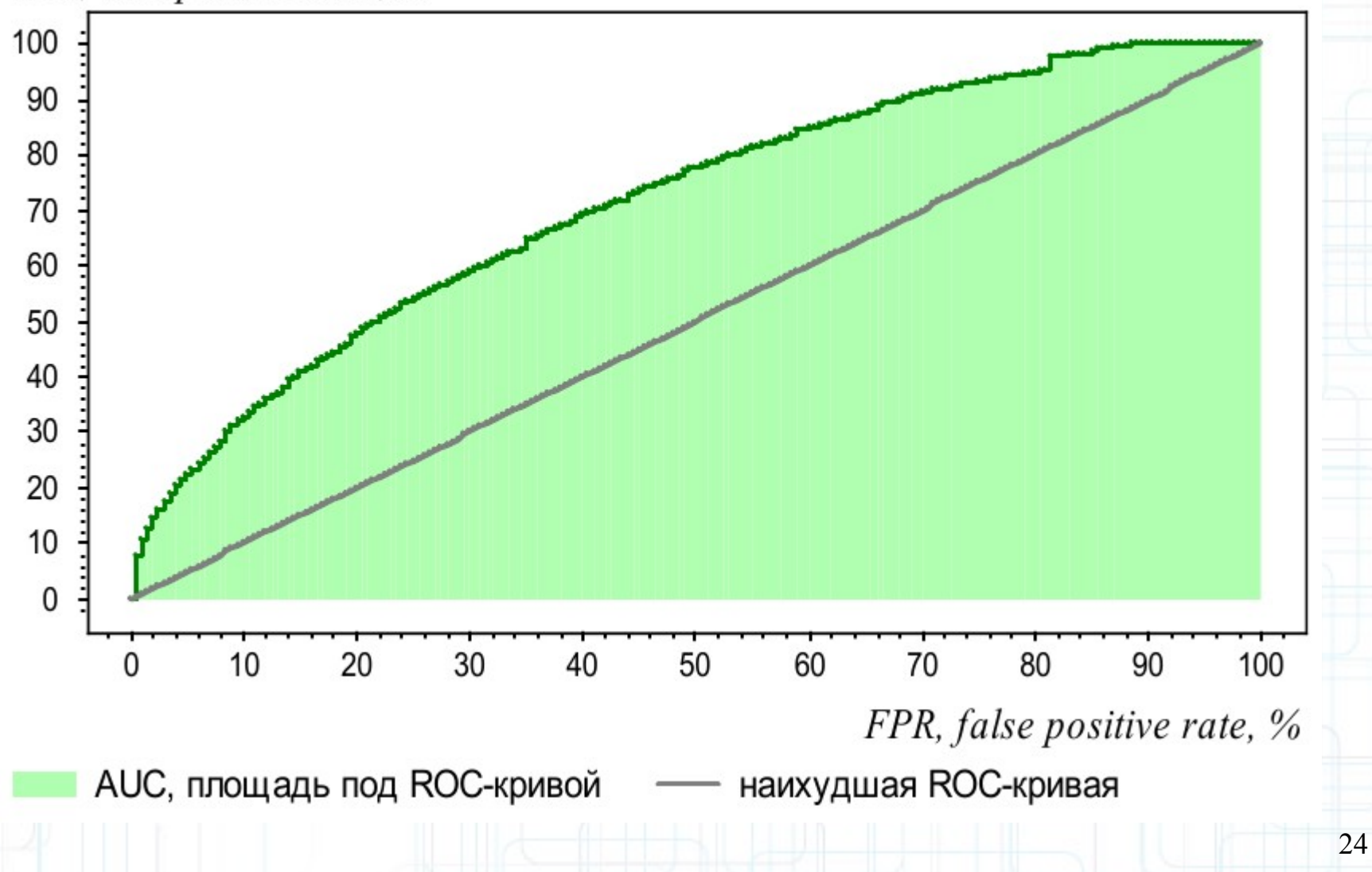

# Алгоритм построения ROCкривой

**Вход:** выборка  $X^{\ell}$ ; дискриминантная функция  $g(x, w)$ ; Выход:  $\{(\text{FPR}_i, \text{TPR}_i)\}_{i=0}^{\ell}$ , AUC — площадь под ROC-кривой.

1: 
$$
\ell_y := \sum_{i=1}^{\ell} [y_i = y]
$$
, для beex  $y \in Y$ ;

- 2: упорядочить выборку  $X^{\ell}$  по убыванию значений  $g(x_i, w)$ ;
- 3: поставить первую точку в начало координат:

$$
\mathsf{FPR}_0, \mathsf{TPR}_0) := (0,0); \; \mathsf{AUC} := 0;
$$

4: для 
$$
i := 1, \ldots, \ell
$$

**если**  $y_i = -1$  то сместиться на один шаг вправо:  $5:$ 

6: FPR<sub>i</sub> := FPR<sub>i-1</sub> + 
$$
\frac{1}{\ell_{-}}
$$
; TPR<sub>i</sub> := TPR<sub>i-1</sub>;  
AUC := AUC +  $\frac{1}{\ell_{-}}$ TPR<sub>i</sub>;

иначе сместиться на один шаг вверх:  $7:$ 

8: FPR<sub>i</sub> := FPR<sub>i-1</sub>; TPR<sub>i</sub> := TPR<sub>i-1</sub> + 
$$
\frac{1}{\ell_{+}}
$$

# **Пример**

TPR

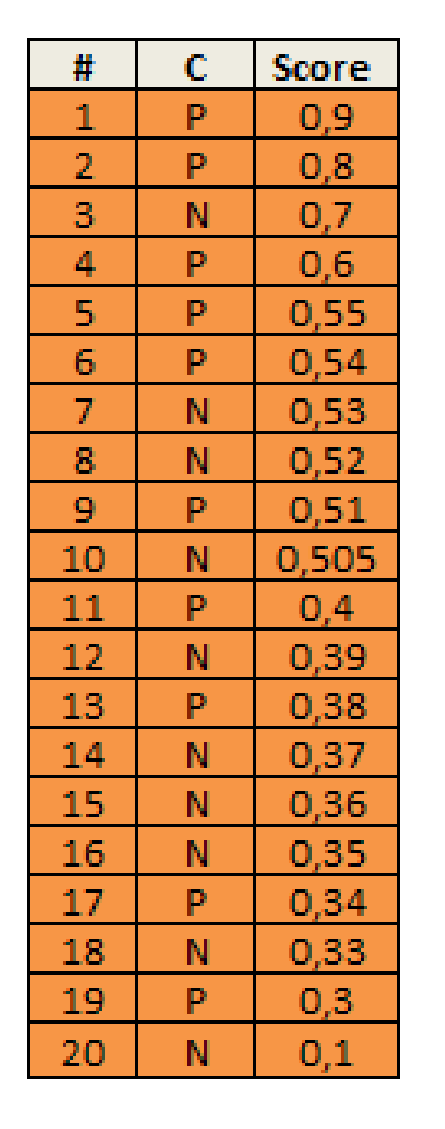

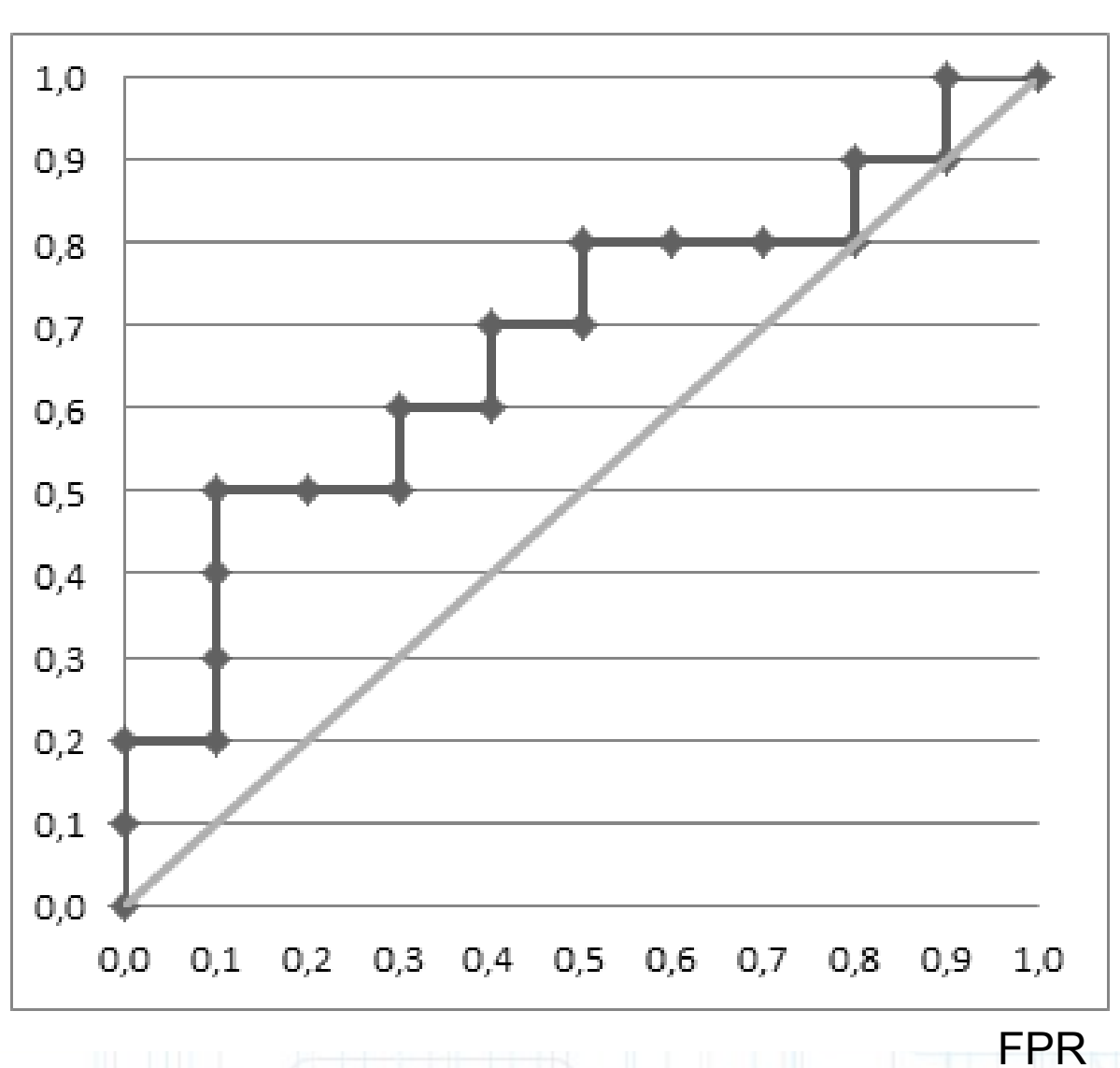

26

--

п.

**Пример**

**TPR** 

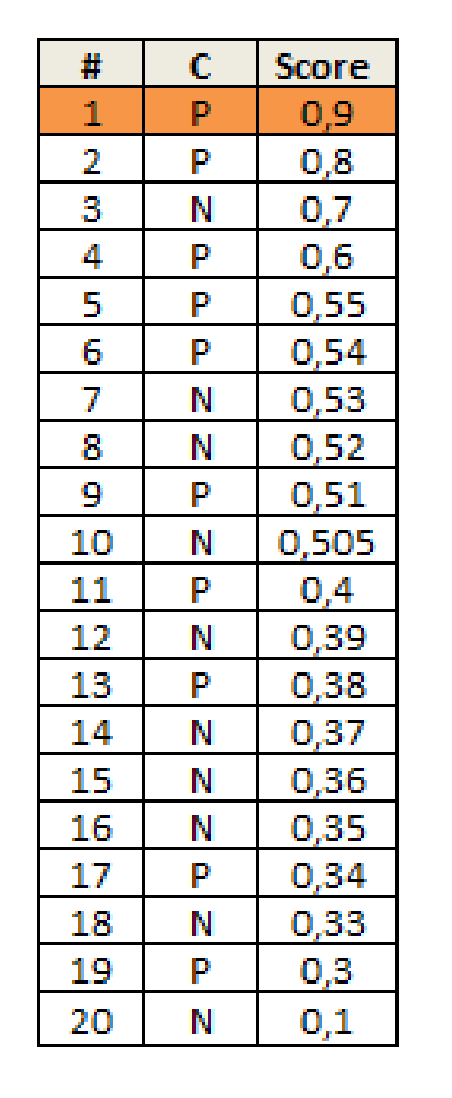

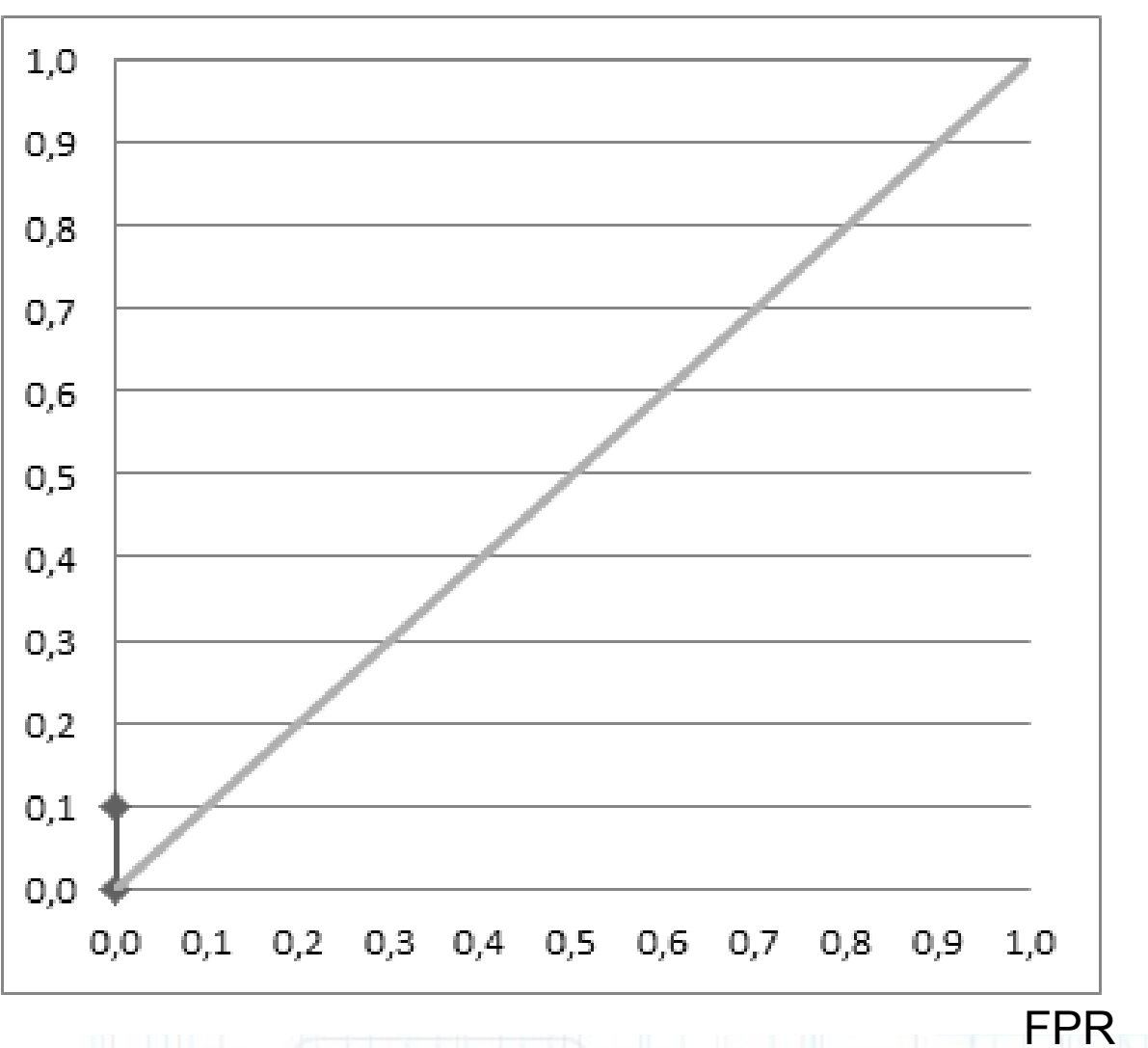

**Еще примеры**

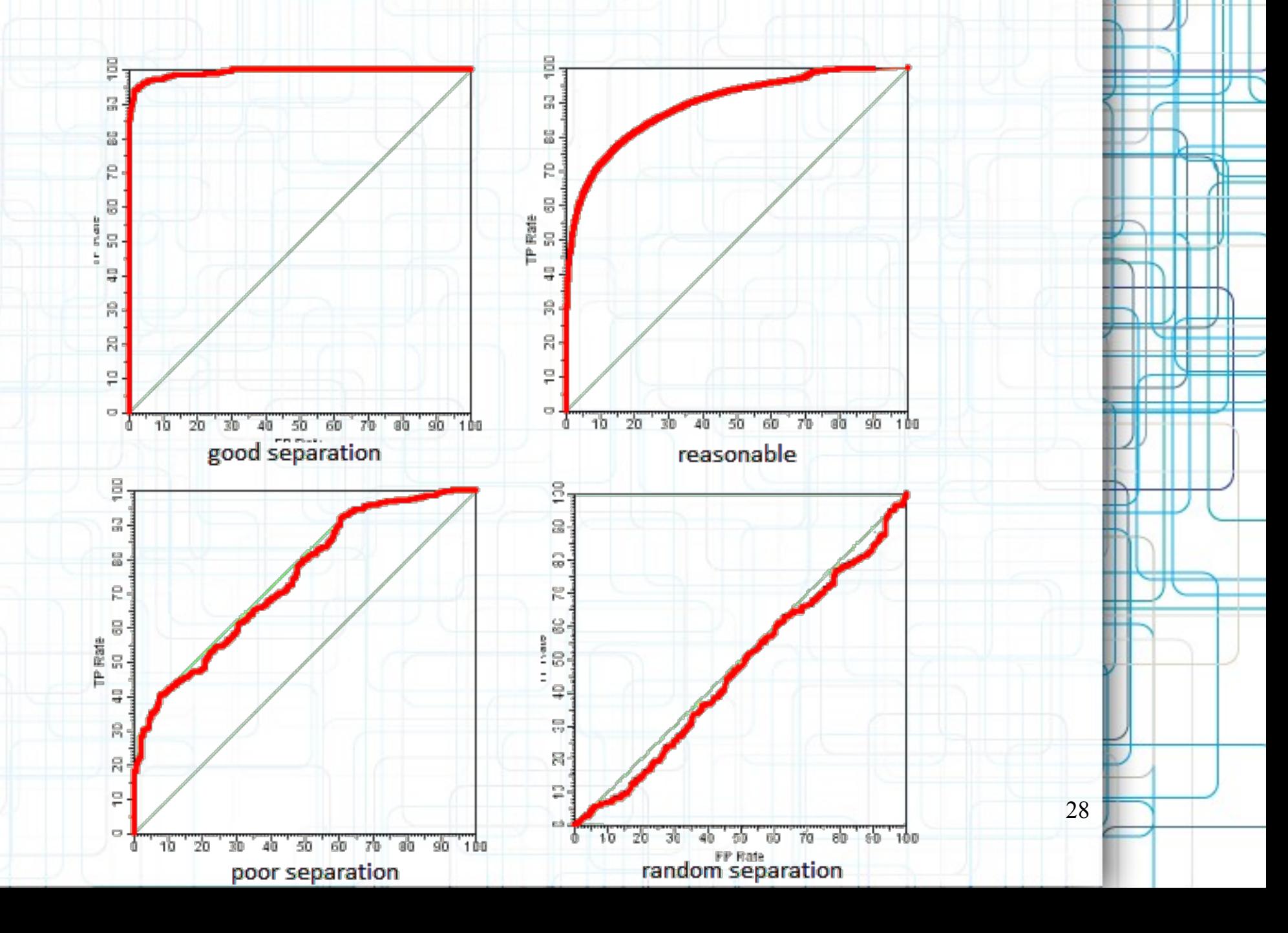

### **Градиентная максимизация AUC**

Модель: 
$$
a(x_i, w, w_0) = sign(g(x_i, w) - w_0)
$$
.

AUC — это доля правильно упорядоченных пар  $(x_i, x_i)$ :

$$
AUC(w) = \frac{1}{\ell_{-}}\sum_{i=1}^{\ell} [y_i = -1] \text{TPR}_i =
$$
  
= 
$$
\frac{1}{\ell_{-}\ell_{+}}\sum_{i=1}^{\ell} \sum_{j=1}^{\ell} [y_i < y_j][g(x_i, w) < g(x_j, w)] \rightarrow \max_{w}
$$

Явная максимизация аппроксимированного AUC:

$$
\text{AUC}(w) \leq Q(w) = \sum_{i,j:\ y_i < y_j} \mathscr{L}\left(g(x_j, w) - g(x_i, w)\right) \to \min_{w}
$$

29

где  $\mathscr{L}(M)$  — гладкая убывающая функция отступа,  $M_{ij}(w)$  — новое понятие отступа для пар объектов.

### Алгоритм стохастического градиента для AUC

Возьмём для простоты линейный классификатор:

$$
g(x, w) = \langle x, w \rangle, \qquad M_{ij}(w) = \langle x_j - x_i, w \rangle.
$$

**Вход:** выборка  $X^{\ell}$ , темп обучения h, темп забывания  $\lambda$ Выход: вектор весов и

- 1: инициализировать веса  $w_j$ ,  $j = 0, \ldots, n;$
- 2: инициализировать оценку:  $\bar{Q} := \frac{1}{\ell_+ \ell_-} \sum_{i,j \colon v_i < v_i} \mathscr{L}(M_{ij}(w))$ ;
- 3: ПОВТОРЯТЬ
- выбрать пару объектов  $(i, j)$ :  $y_i < y_j$ , случайным образом; 4:
- вычислить потерю:  $\varepsilon_{ij} := \mathscr{L}(M_{ij}(w));$  $5:$
- сделать градиентный шаг:  $w:=w-h\mathscr{L}'(M_{ii}(w))(x_i-x_i);$  $6:$
- оценить функционал:  $\bar{Q} := (1 \lambda)\bar{Q} + \lambda \varepsilon_{ii}$ ;  $7:$
- 8: пока значение  $\overline{Q}$  и/или веса w не сойдутся;

# **Точность (precision) и полнота (recall)**

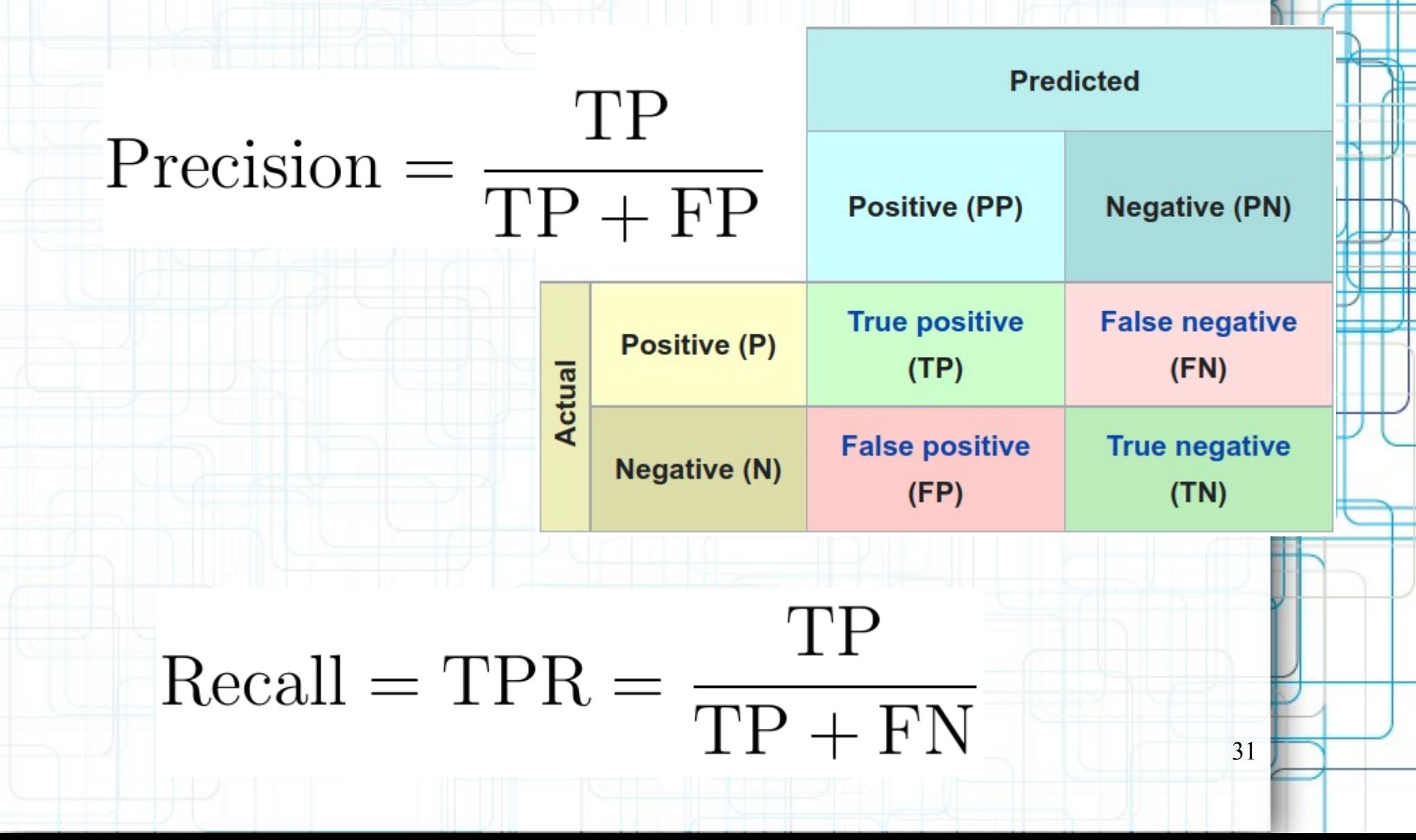

### **PR-кривая**

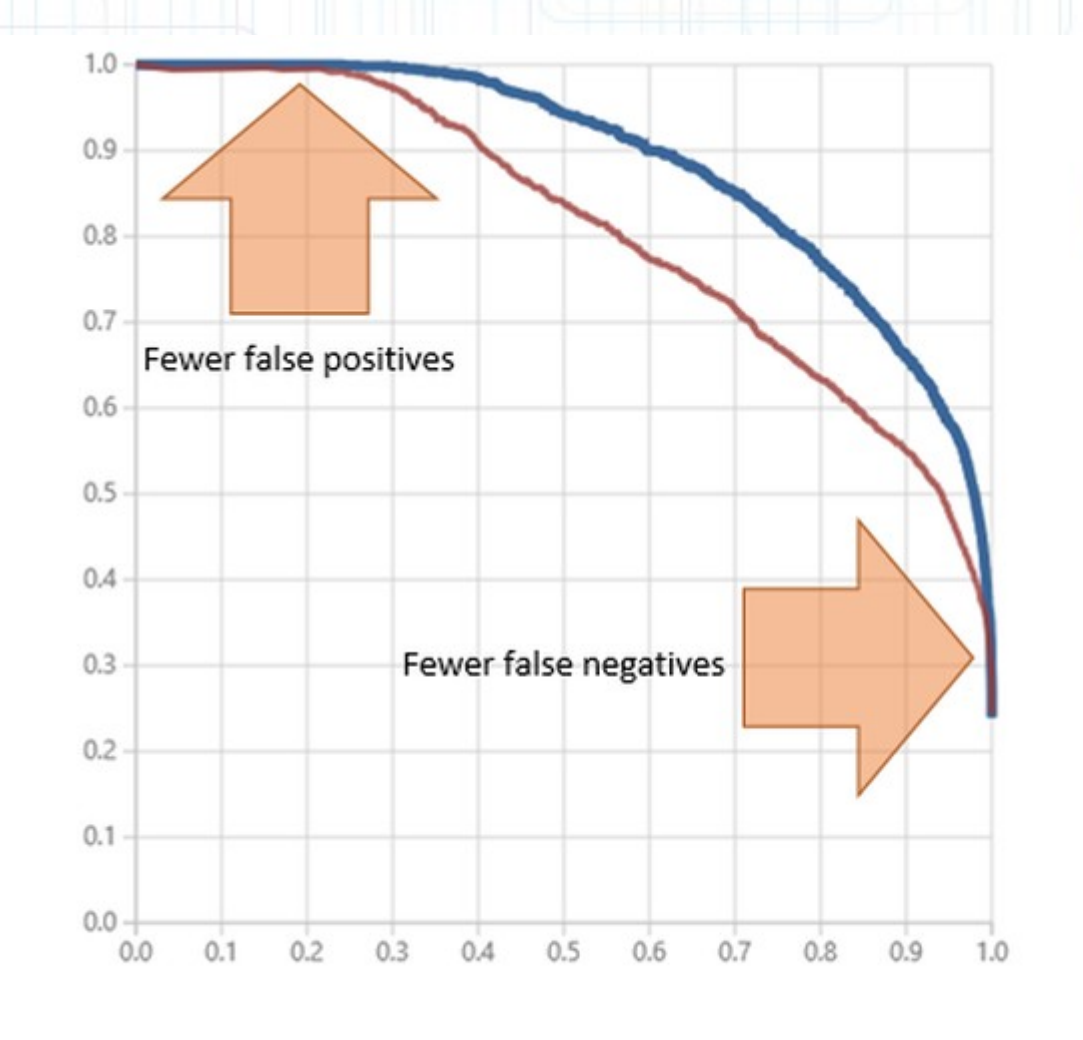

Precision

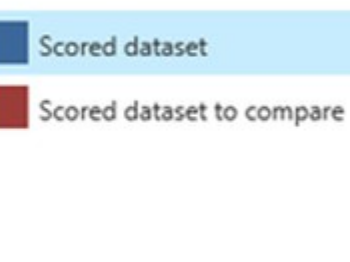

32

Recall

Средняя точность (AveP) – площадь под PR-кривой.

Как выглядит график для случайного порядка?

# **Пример расчета PR-кривой в задаче определения самолетов**

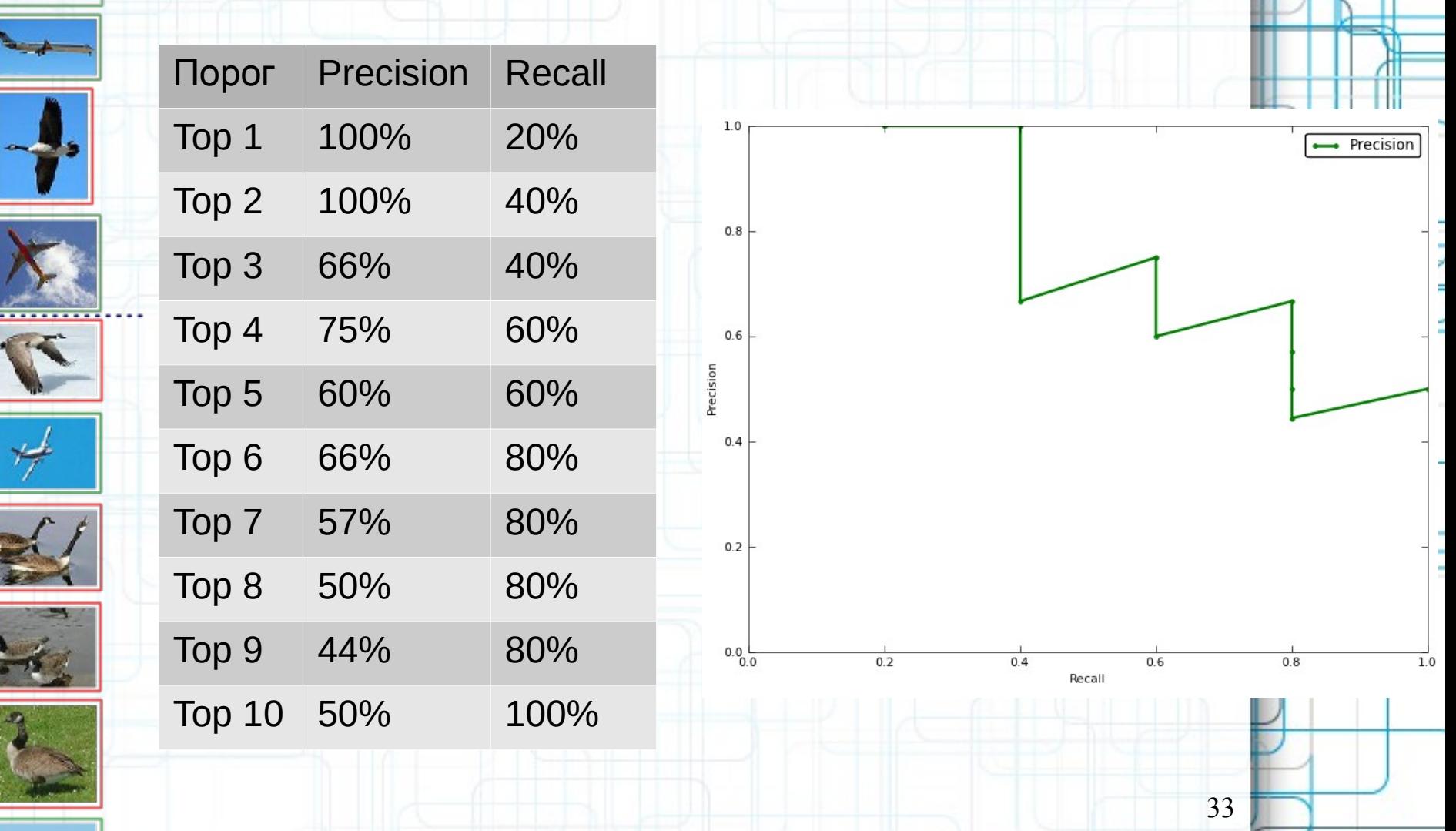

# **Чувствительность (sensitivity) и специфичность (specificity)**

# $\text{Sensitivity} = \text{TPR} = \frac{\text{TP}}{\text{TP} + \text{FN}}$ Specificity = TNR =  $\frac{TN}{TN + FP}$ TN

Чувствительность = Полнота (recall) Специфичность = 1-FPR, другое название: селективность. Специфичность - это та же полнота, но для класса 0

# Порог задает баланс между полнотой для класса 1 и класса 0

### **SENSITIVITY AND SPECIFICITY**

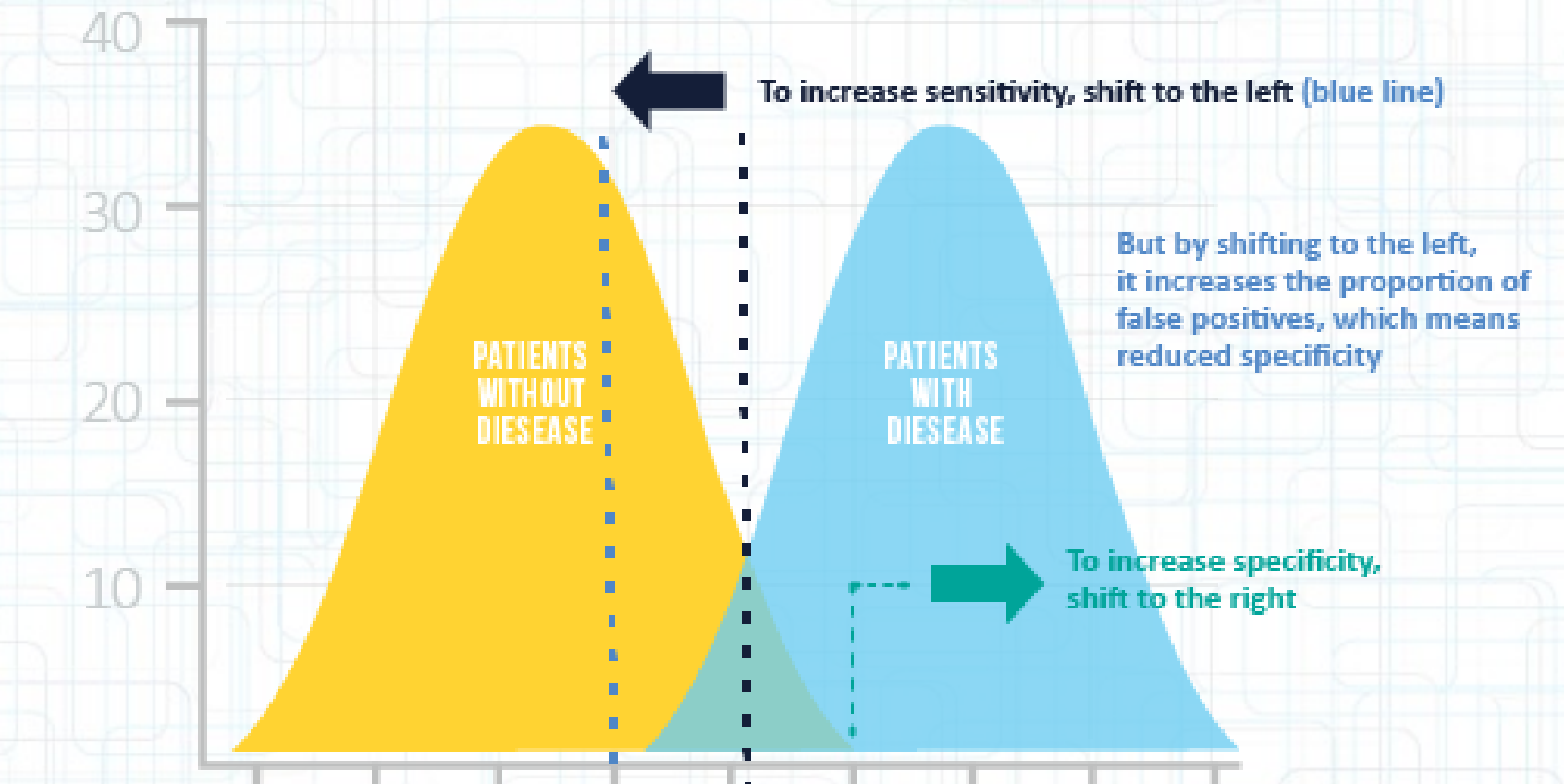

По оси абсцисс отложены значения анализа (вероятности болезни) По оси ординат - количество обследованных пациентов Мы предсказываем болезнь, если вероятность больше порога

# Чувствительность (sensitivity) и специфичность (specificity)

Так как Специфичность = 1-FPR, то ROCкривая также отражает баланс между полнотой в классе 1 (sensitivity) и полнотой в классе 0 для разных значений порога

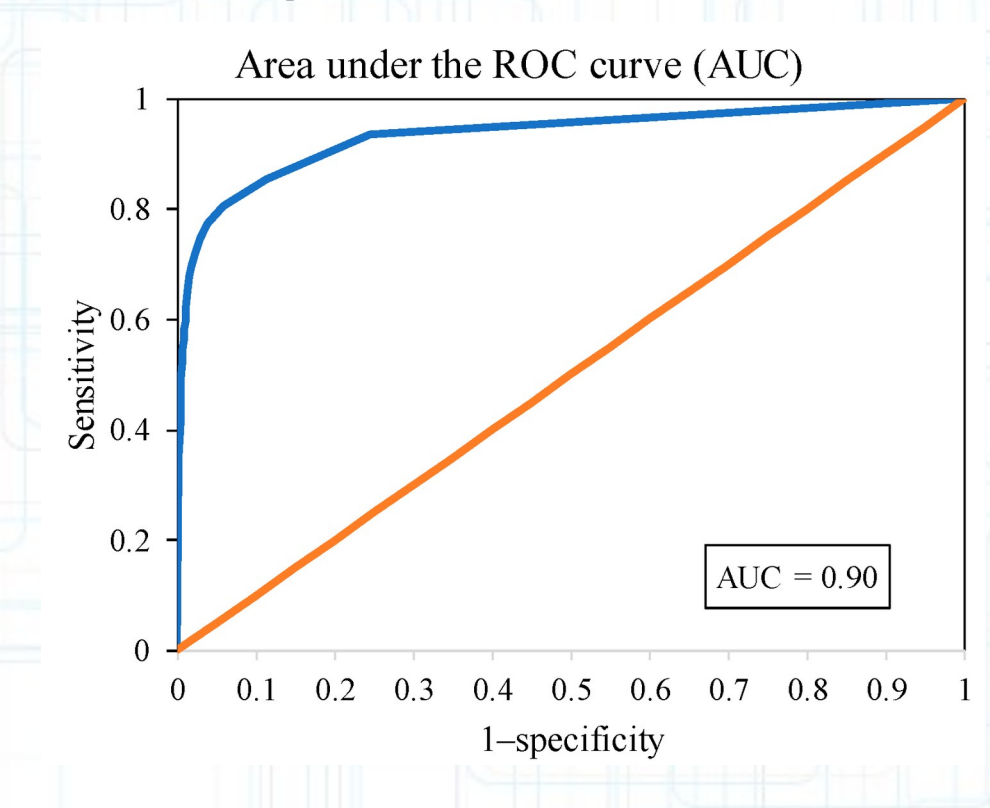

### **Проблемы метрик качества**

- Популярная Accuracy является плохой оценкой для датасетов с несбалансированными классами (пример: 90% класса 1 и 10% класса 0, предсказываем всем 1)
- Точность (Precision) равна 1, если брать маленький порог в отсортированном ряду предсказаний
- Полнота (Recall) равна 1, если брать большой порог

• F1-мера =  $2/(P^{-1}+R^{-1})$  – очень популярна, но не зависит от TN (True Negative)

### **Универсальные метрики**

- $\bullet$  Balanced accuracy среднее значение между Sensitivity и Specificity (полнотой в классе 0 и 1). Меняется от 0.5 (random) до 1.
- Индекс Юдена = Sensitivity+Specificity-1. Почти то же самое, но меняется от 0 1.
- Равен высоте точки ROC над биссектрисой
- Реализация scikit-learn: balanced accuracy score

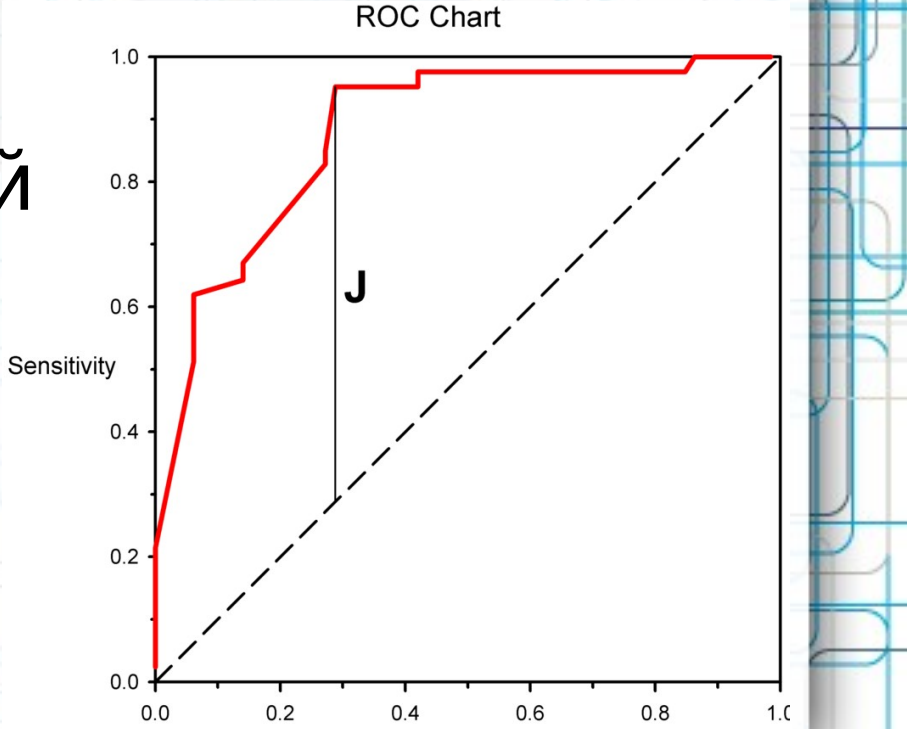

### Вопросы для самоконтроля

- Сгенерируйте случайную выборку из 10 объектов с классами +1 и -1. Придумайте значения для (w,x,) и вычислите предсказания a(x)=sign(w,x<sub>i</sub>). Нарисуйте ROC и PR-кривые, вычислите площадь под ROC-кривой.
- Вычислите Precision, Recall, Sencitivity, Specificity, Balanced accuracy, индекс Юдена для вышеуказанного классификатора
- Посмотрите внимательно на график PRкривой на слайде с утками и самолетами. Найдите точку (0.4,0.66). Верно ли, что среди 40% объектов в верхней части таблицы находится 66% процентов самолетов?

### Вопросы для самоконтроля

• Сгенерируйте случайную выборку из 10 объектов с классами +1 и -1 и двумя признаками: х<sub>1</sub>, х<sub>2</sub>. Выберите какую-нибудь функцию ошибок со слайда 14. Придумайте начальное значение для вектора w=(w,,w,) и

выполните один шаг метода стохастического градиента с темпом обучения h=0.1.